#### **Numerical Heat Transfer**

(数值传热学)

Chapter 9 Grid Generation Techniques

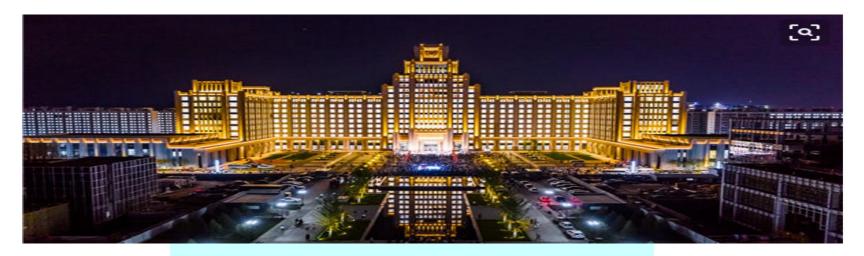

Instructor Tao, Wen-Quan

Key Laboratory of Thermo-Fluid Science & Engineering
Int. Joint Research Laboratory of Thermal Science & Engineering
Xi'an Jiaotong University
Innovative Harbor of West China, Xian
2022-Nov-09

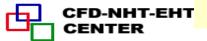

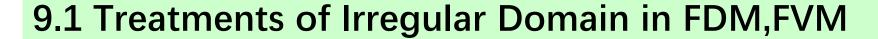

- 9.2 Introduction to Body-fitted Coordinates
- 9.3 Boundary normalization for Generating Body-Fitted Coordinates
- 9.4 PDE Method for Generating Body-Fitted Coordinates
- 9.5 Control of Grid Distribution
- 9.6 Transformation and Discretization of Governing Eq. and Boundary Conditions
- 9.7 SIMPLE Algorithm in Computational Plane
- 9.8 Post-Process and Examples

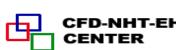

# 9.1 Treatments of Irregular Domain in FDM,FVM

- 9.1.1 Conventional orthogonal coordinates can not deal with variety of complicated geometries
- 9.1.2 Methods in FDM,FVM to deal with complicated geometries
- 1. Structured grid (结构化网格)
  - 1) Domain extension method
  - 2) Special orthogonal coordinates
  - 3) Composite grid (组合网格)
  - 4) Body-fitted coordinate (适体坐标系)
- 2. Unstructured grid (非结构化)

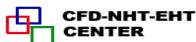

#### **Key Points of Last Lecture**

#### 1. The major concepts of WFM

1) Assuming the dimensionless velocity and temp. distributions outside the viscous sub-layer are of logarithmic law type.

$$u^{+} = \ln(Ey^{+})/\kappa$$
  $u^{+} = u(C_{\mu}^{1/4}k^{1/2})/\tau_{w}/\rho$   $y^{+} = y(C_{\mu}^{1/4}k^{1/2})/\nu$ 

$$T^{+} = P\sigma_{t} \ln(Ey^{+}) / \kappa + P\sigma_{t} \qquad T^{+} = (T - T_{w})(C_{\mu}^{1/4}k^{1/2}) / (q_{w} / \rho c_{p}) P = 8.96(\sigma_{t} / \sigma_{t} - 1)(\sigma_{t} / \sigma_{t})^{-1/4}$$

- 2) Placing the 1<sup>st</sup> inner node P outside the viscous sub-layer, where logarithmic law is valid  $(y_P^+ > 11.0)$ .
- 3) Determining the effective turbulent viscosity and thermal conductivity by:

$$\eta_B = (y_P^+/u_P^+)\eta_l$$
  $\lambda_B = (y_P^+/T_P^+) \operatorname{Pr}_l \lambda_l$ 

- 4) Taking the boundary condition of k by  $\partial k/\partial n)_{w} = 0$
- 5) Determining the dissipation at 1st inner node by:  $\varepsilon_P = C_\mu^{3/4} k_P^{3/2} / \kappa y_P$
- 2. The Re in "low Re turbulence model" refers to: Re<sub>t</sub> =  $\rho k^2/\eta \varepsilon$

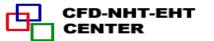

### 9.1 Treatments of Irregular Domain in FDM,FVM

9.1.1 Conventional orthogonal (正文)coordinates can not deal with variety of complicated geometries

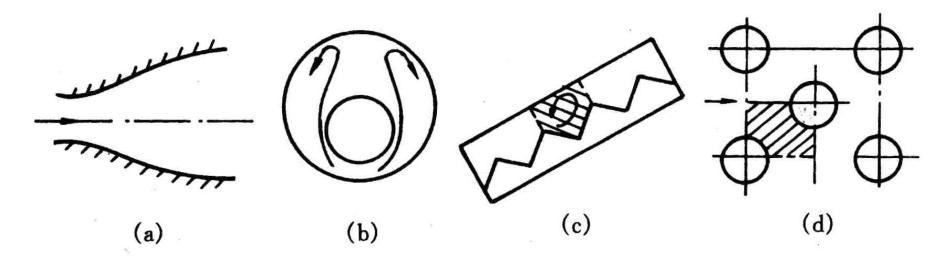

Plane nozzle

Eccentric annulus (偏心圆环)

Solar collector

Tube bank

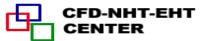

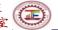

# 9.1.2 Methods in FDM,FVM to deal with complicated geometries

### 1. Structured grid (结构化网格)

1) Domain extension method (区域扩充法)

An irregular domain is extended to a regular one, the irregular boundary is replaced by a **step-wise approximation**, and simulation is performed in a conventional coordinate within the extended domain

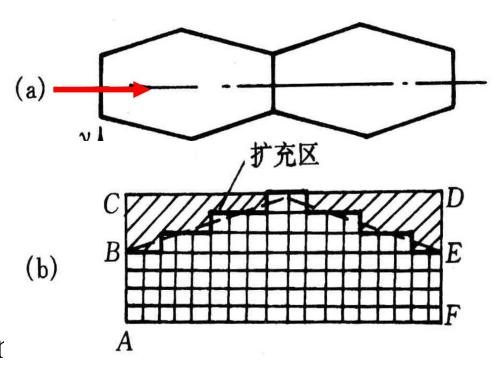

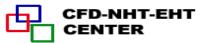

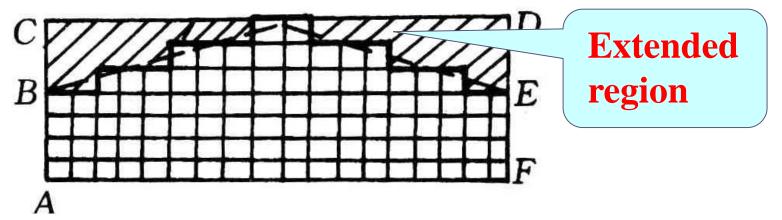

- (1) Flow field simulation
- (a) Set zero velocity at the boundaries of extended region at B-C-D-E: u = v = 0;
- (b) Set a very large viscosity in the extended region

$$\eta = 10^{25} \sim 10^{30}$$
;

- (c) Set interface diffusivity by harmonic mean
- (2) Temperature field prediction

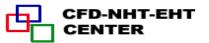

- (a) First kind boundary condition with uniform temperature:
  - The same as for velocity: in the extended region the thermal conductivity is set to be very large,  $\lambda = 10^{25} \sim 10^{30}$  and boundary temperatures are given;
- (b) Second kind boundary conditions by ASTM

Specified boundary heat flux distribution (not necessary

uniform)

For CV. P adding additional source

term:

$$S_{c,ad} = \frac{q \bullet ef}{\Delta V_P}$$

And setting zero conductivity for the extended region to avoid outward heat transfer.

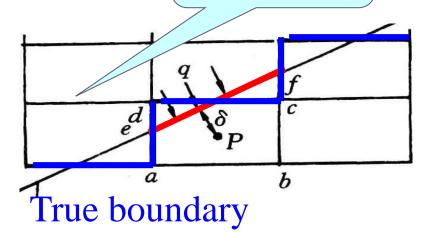

extended

region

#### (c) Third kind boundary conditions by ASTM

Specified external convective heat transfer coefficient

and fluid temperature, h and  $T_f$ ,

For CV. P following source

term is added

$$S_{C,ad} = \frac{\overline{ef}}{\Delta V_P} \frac{T_f}{1/h + \delta/\lambda}; \quad S_{P,ad} = -\frac{\overline{ef}}{\Delta V_P} \frac{1}{1/h + \delta/\lambda}; \quad \prod_{\underline{a} \in \Delta V_P} \frac{1}{1/h + \delta/\lambda}; \quad \prod_{\underline{a} \in \Delta V_P} \frac{1}{1/h + \delta/\lambda}; \quad \prod_{\underline{$$

And setting zero conductivity ( $\lambda = 0$ ) for the extended region to avoid outward heat transfer.

For not very complicated geometries, it is a convenient and efficient method.

2) Adopting special orthogonal (正交的) coordinates

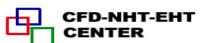

There are 14 orthogonal coordinates, and they can be used to deal with some irregular regions

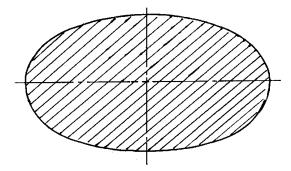

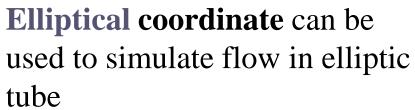

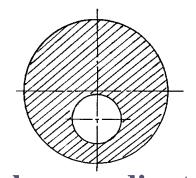

Bi-polar coordinate (双极 坐标) can be used for flow in a biased annulus(偏心环)

### 3) Composite coordinate (组合坐标)(block structured)

The entire domain is divided into several blocks, for each block individual coordinate is adopted and solutions are exchanged at the interfaces between different blocks.

Mathematically it is called domain decomposition method (区域分解法).

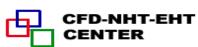

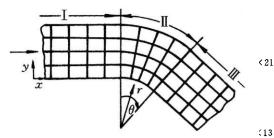

Grid lines are continuous. The entire domain can be solved by

ADI.

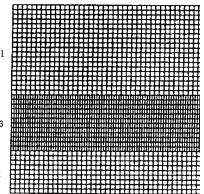

Grid lines are discontinuous

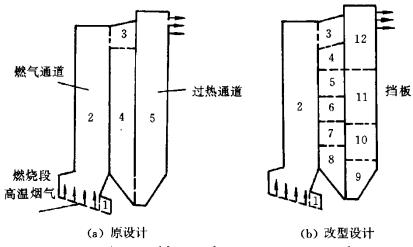

Application example

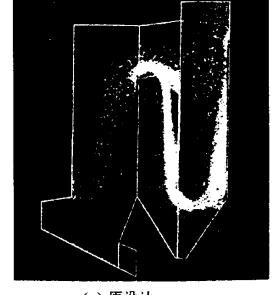

(a) 原设计 Original design

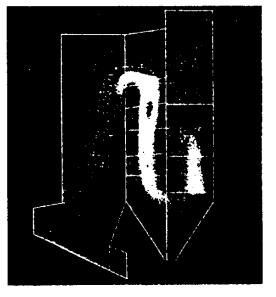

(b) 改型设计 Improved design

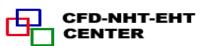

# 4) Body-fitted coordinates (适体坐标)

In such coordinates the coordinates are fitted with(适应) the domain boundaries; The generation of such coordinates by numerical methods is the major concern of this chapter. It was proposed by TTM in Colorado University in 1974.

## 2. Unstructured grid (非结构化网格)

There are no fixed rules for the relationship between different nodes, and such relationship should be specially stored for each node. Computationally very expensive. Suitable for very complicated geometries, and widely adopted in engineering computation.

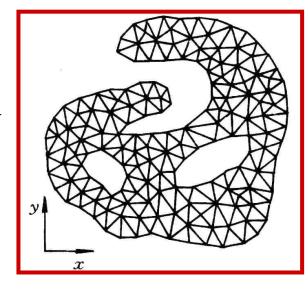

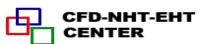

#### 9.2 Introduction to Body-Fitted Coordinates

- 9.2.1 Basic idea for solving physical problems by BFC
- 9.2.2 Why domain can be simplified by BFC
- 9.2.3 Methods for generation of BFC
- 9.2.4 Requirements for grid system constructed by BFC
- 9.2.5 Basic solution procedure by BFC

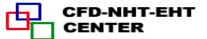

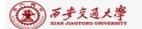

### 9.2 Introduction to Body-Fitted Coordinates

- 9.2.1 Basic idea for solving physical problems by body-fitted coordinates (BFC)
- 1.In the numerical simulation of physical problems the most ideal coordinate is the one which fits with the boundaries of the studied problem, called body-fitted coordinates(适体坐标系): Cartesian coordinate is the body-fitted one for rectangles, polar coordinate is the one for annular spaces.
- 2.The existing orthogonal coordinates can not deal with variety of complicated geometries in different fields; Thus artificially (人为地) constructed body-fitted coordinates are necessary to meet the different practical requirements.

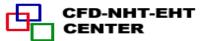

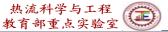

### 9.2.2 Why domain can be simplified by BFC

- 1. Assuming that a BFC has been constructed in Cartesian coordinate x-y, denoted by  $\xi \eta$ ;
- 2.Regarding  $\xi$  and  $\eta$  as the two coordinates of a Cartesian coordinate in an imaginery computational plane, then the irregular geometry in physical plane transforms to a rectangle in the computational plane.

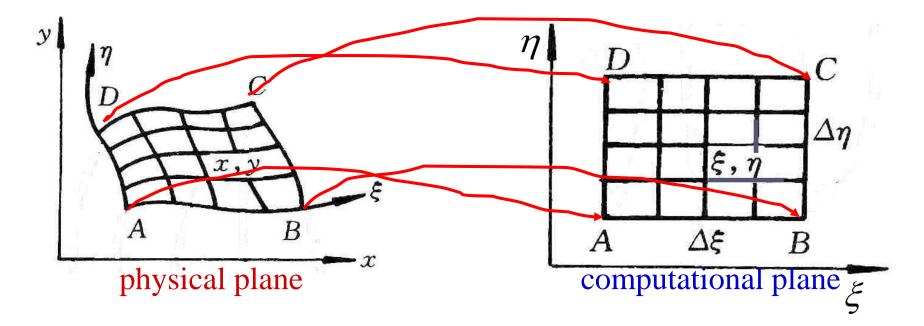

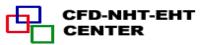

# 3.The grids in computational plane are always uniformly distributed, thus once grid number is given, the grid system in computational plane can be constructed with ease.

4. Simulation is first conducted in the computational plane, then the converged solution is transferred from the computational plane to physical plane.

In such a way the simulation domain is greatly simplified.

5.In order to transfer solutions from computational domain to physical domain, it is necessary

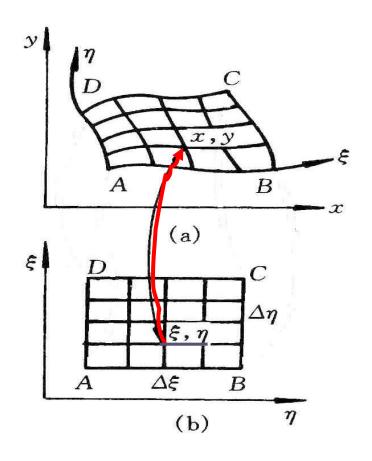

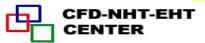

to obtain the corresponding relations of nodes between the two planes.

The so-called grid generation technique herafter refers to the methods by which from  $(\xi, \eta)$  in the computational plane the corresponding (x, y) in the physical Cartesian coordinate can be obtained.

#### 9.2.3 Methods for generation of BFC

- 1. Conforming mapping (保角变换法)
- 2. Algebraic method (代数法)

The correspondent relations between grids of the two planes are represented by algebraic equations.

3. PDE method(微分方程法)

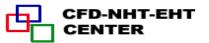

The relations are obtained through solving a PDE. Three kinds of PDE, hyperbolic, parabolic and elliptic, all can be used to provide such relations.

# 9.2.4 Requirements for grid system constructed by BFC

- 1. The nodes in the two planes should be one to one correspondent (一一对应).
- 2. Grid lines in **physical plane** should be normal to the boundary .
- 3. The grid spacing in the **physical plane** can be controlled easily.

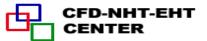

#### 9.2.5 Procedure of solving problem by BFC

- 1. Generating grid: find the one to one correspondence between  $(\xi, \eta) \rightarrow (x, y)$ ;
- 2. Transforming governing eqs. and boundary conditions from physical plane to computational plane;
- 3. Discretizing gov. eq. and solving the algebraic equations in the computational plane
- 4. Transferring solutions from the computational plane to the physical plane.

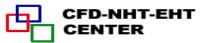

# 9.3 Boundary Normalzation for Generating Body-Fitted Coordinates (simple algebraic method)

For some cases we can obtain body-fitted coordinates just by boundary normalization (边界规范化).

#### 1. 2-D nozzle

A plane nozzle is given by the profile  $y = x^2$ , its body-fitted coordinates can be constructed as follows:

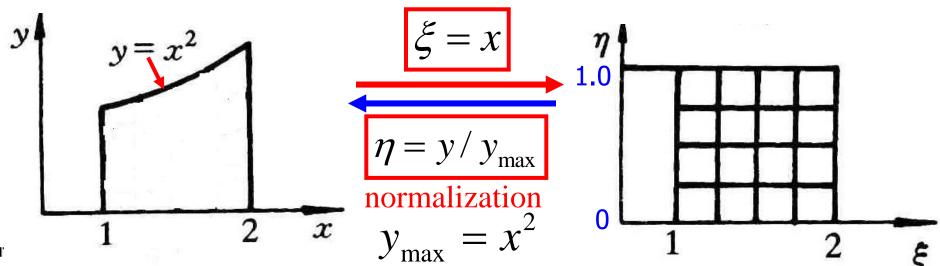

#### 2. Trapezoid (梯形) enclosure

Functions of two tilted boundaries are given by:

$$F_1(x), F_2(x)$$

The grid in the trapezoid enclosure is generated.

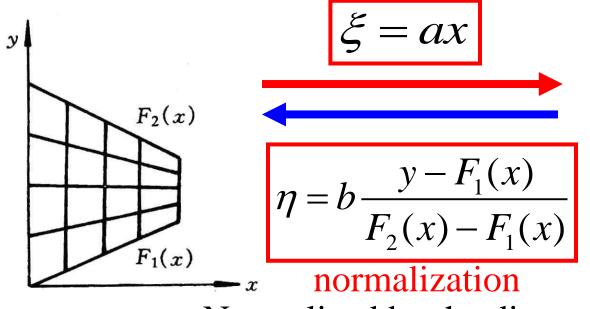

Normalized by the distance between top and bottom

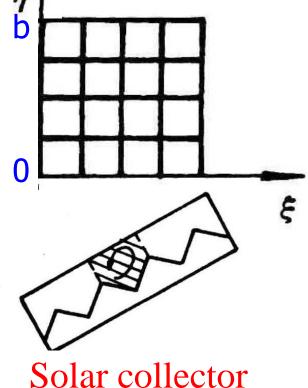

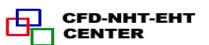

#### 3. Eccentric annular space

Given two radiuses (R,a) and the eccentric distance c

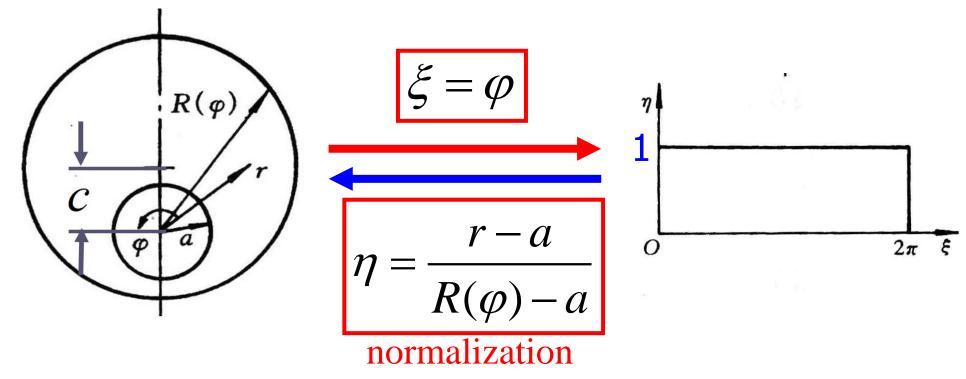

Normalized by the distance between outer and inner circles.

Prusa, Yao, ASME J H T, 1983, 105:105-116

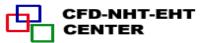

#### 4. Plane duct with one irregular boundary

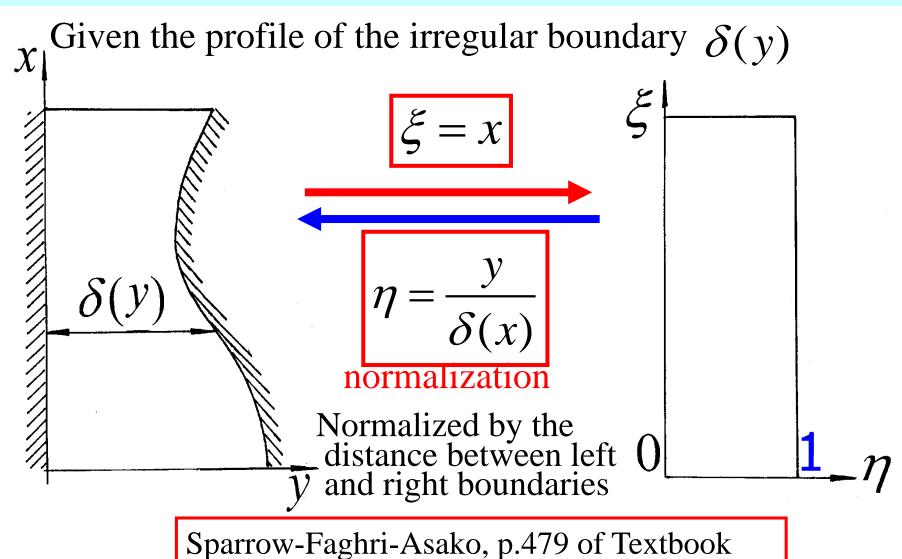

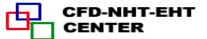

# 9.4 PDE Method for Generating Body-Fitted Coordinates

- 9.4.1 Known conditions and task of grid generation by PDE
- 9.4.2 Problem set up of grid generation by PDE
- 1. Starting from physical plane
- 2. Starting from computational plane
- 9.4.3 Procedure of grid generation by solving an Elliptic-PDE
- 9.4.4 The metric identity should be satisfied

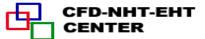

#### 9.4 PDE Method for Generating Body-Fitted Coordinates

# 9.4.1 Known conditions and task of grid generation by PDE

#### Known conditions

- 1. The grid distribution in computational plane is given;
- 2. The grid arrangement on the physical boundary is given.

Find: the one to one correspondence between  $(x, y), (\xi, \eta)$ 

i,e:  $(x, y) \longleftrightarrow (\xi, \eta)$  for inner region of the domain.

- 9.4.2 Problem set up of grid generation by PDE (用微分方程生成网格时问题的提法)
- 1. Starting from physical plane

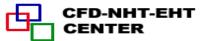

Regarding  $(\xi, \eta)$  as two dependent variables to be solved in the physical plane; then above given conditions are equivalent to: Given boundary values of the two dependent variables:

$$\xi_B = f^{\xi}(x_B, y_B), \eta_B = f^{\eta}(x_B, y_B)$$

Find values of  $(\xi, \eta)$  for any inner point (x, y) within the solution region in physical plane.

This is a **boundary value problems** (边值问题) in the physical plane. The most simple governing equation of boundary value problems is the Laplace eq.:

$$\nabla^{2} \xi = 0; \ \nabla^{2} \eta = 0 \quad \text{or} \quad \xi_{xx} + \xi_{yy} = 0, \ \eta_{xx} + \eta_{yy} = 0$$
i.e., 
$$\frac{\partial^{2} \xi}{\partial x^{2}} + \frac{\partial^{2} \xi}{\partial y^{2}} = 0; \quad \frac{\partial^{2} \eta}{\partial x^{2}} + \frac{\partial^{2} \eta}{\partial y^{2}} = 0$$

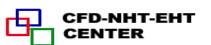

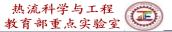

 $\xi_B, \eta_B$  are given (i.e.,  $\xi, \eta$  of boundary nodes are known)

However, this problem should be solved for a domain in physical plane, which is irregular! Thus we have the same difficulty as for the original problem!

#### 2. Starting from computational plane

Now we regard (x, y) as the dependent variables in the computational domain, the above conditions are equivalent to solve a **boundary value problem** in the computational domain: with given boundary values of x and y:

$$x_{B} = f^{x}(\xi_{B}, \eta_{B}), y_{B} = f^{y}(\xi_{B}, \eta_{B})$$

it is required to find (x, y) for any inner point  $(\xi, \eta)$  in the computational plane.

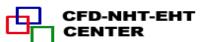

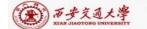

This is a boundary value problem in a regular region of computational domain. This treatment greatly simplify the problem because in computational plane the solution region is either a rectangle or a square.

It should be noted that the boundary value problem in computational domain can not be simply expressed as:

$$x_{\xi\xi} + x_{\eta\eta} = 0$$
:  $y_{\xi\xi} + y_{\eta\eta} = 0$ 

According to mathematical rules the correspondent expressions of the Laplace eq. in computational plane are:

$$\alpha x_{\xi\xi} - 2\beta x_{\xi\eta} + \gamma x_{\eta\eta} = 0; \qquad \alpha y_{\xi\xi} - 2\beta y_{\xi\eta} + \gamma y_{\eta\eta} = 0$$

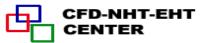

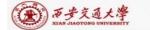

$$\alpha = x_{\eta}^2 + y_{\eta}^2; \quad \beta = x_{\xi} x_{\eta} + y_{\xi} y_{\eta}; \quad \gamma = x_{\xi}^2 + y_{\xi}^2$$

where subscript stands for derivative and parameter  $\beta$  represents the orthogonality (正文性) of grid lines in physical plane: its value of the intersection of two orthogonal lines is zero.

The above two differential equations of  $\xi$ , $\eta$  are non-linear and can be regarded as two non-isotropic diffusion equations.

Thus the essence (本质) of grid generation by PDE is to solve two boundary value diffusion problems in the computational domain! The boundary value problems are set up by elliptic partial differential equations.

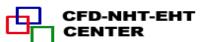

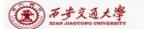

# 9.4.3 Procedure of grid generation by solving an elliptic-PDE

- 1. Determining the number of nodes in physical plane and constructing grid network in computational plane;
- 2. Setting boundary nodes in physical plane according to given conditions;
- 3. Numerically solving the two boundary value problems in computational plane, by regarding them as non-isotropic and nonlinear diffusion problems with non-constant source term.
- 4. Calculating  $x_{\xi}, x_{\eta}, y_{\xi}, y_{\eta}$  after getting the correspondence between  $(\xi, \eta)$  and (x, y).

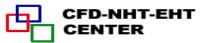

### 9.4.4 The metric identity should be satisfied

In the transformation of governing eq. from physical plane to computational plane following derivatives will be introduced.

$$\frac{\partial \phi}{\partial x} = \frac{\partial \phi}{\partial \xi} \left( \frac{\partial \xi}{\partial x} \right) + \frac{\partial \phi}{\partial \eta} \left( \frac{\partial \eta}{\partial x} \right) = \phi_{\xi} \xi_{x} + \phi_{\eta} \eta_{x} = \frac{1}{J} \left[ \left( \phi y_{\eta} \right)_{\xi} - \left( \phi y_{\xi} \right)_{\eta} \right]$$

where:  $J = x_{\xi} y_{\eta} - x_{\eta} y_{\xi}$ , called Jakobi factor.

When 
$$\phi$$
 is uniform  $\frac{\partial \phi}{\partial x} = 0$ , thus:  $(\phi y_{\eta})_{\xi} = (\phi y_{\xi})_{\eta}$ 

That is for uniform field:  $y_{\eta\xi} = y_{\xi\eta}$ 

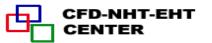

This equation is called metric identity(度规恒等式). In the procedure of grid generation this identity should be satisfied. Otherwise artificial source will be introduced.

In order to guarantee the satisfaction of metric identity Thompson et al. (TTM) proposed following conditions:

- (1) All derivatives with respect to geometric position must be determined by discretized form;
- (2) Any such kind of derivative must be computed directly, no interpolation can be used.

#### Example

[Find]  $\mathcal{Y}_{\xi}$ ,  $\mathcal{Y}_{\eta}$  for the position of x=1.75, y=2.2969 in the 2D nozzle problem.

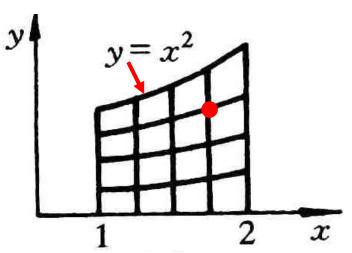

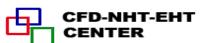

[Calculation] (1) First, the position of this point  $(\xi, \eta)$  in computational plane is determined:

$$\xi = x = 1.75$$
;  $\eta = y / y_{\text{max}} = 2.2969 / 1.75^2 = 0.75$ 

(2) According to definition: 
$$y_{\eta} = \frac{\partial y}{\partial \eta})_{\xi=cons} = \frac{y(\xi, \eta + \Delta \eta) - y(\xi, \eta - \Delta \eta)}{2\Delta \eta} = \frac{y(\xi, \eta + \Delta \eta) - y(\xi, \eta - \Delta \eta)}{2\Delta \eta} = \frac{y(\xi, \eta + \Delta \eta)}{2\Delta \eta} = \frac{y(\xi, \eta + \Delta \eta)}{2\Delta \eta} = \frac{y(\xi, \eta + \Delta \eta)}{2\Delta \eta} = \frac{y(\xi, \eta + \Delta \eta)}{2\Delta \eta} = \frac{y(\xi, \eta + \Delta \eta)}{2\Delta \eta} = \frac{y(\xi, \eta + \Delta \eta)}{2\Delta \eta} = \frac{y(\xi, \eta + \Delta \eta)}{2\Delta \eta} = \frac{y(\xi, \eta + \Delta \eta)}{2\Delta \eta} = \frac{y(\xi, \eta + \Delta \eta)}{2\Delta \eta} = \frac{y(\xi, \eta + \Delta \eta)}{2\Delta \eta} = \frac{y(\xi, \eta + \Delta \eta)}{2\Delta \eta} = \frac{y(\xi, \eta + \Delta \eta)}{2\Delta \eta} = \frac{y(\xi, \eta + \Delta \eta)}{2\Delta \eta} = \frac{y(\xi, \eta + \Delta \eta)}{2$$

$$\frac{y[1.75,(0.75+0.25)] - y[1.75,(0.75-0.25)]}{2\times0.25} = \frac{y(1.75,1.0) - y(1.75,0.5)}{0.5} \qquad y = \eta x^{2}$$

$$\frac{1\times1.75^{2} - 0.5\times1.75^{2}}{0.5} = 3.0625$$

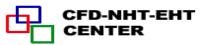

$$y_{\xi} = \frac{\partial y}{\partial \xi} \Big|_{\eta = cons} = \frac{y(\xi + \Delta \xi, \eta) - y(\xi - \Delta \xi, \eta)}{2\Delta \xi} = \frac{y[(1.75 + 0.25), 0.75] - y[(1.75 - 0.25), 0.75]}{2 \times 0.25} = \frac{y(2.0, 0.75) - y(1.5, 0.75)}{0.5} = \frac{y = \eta x^2}{\xi = x}$$

$$= \frac{0.75 \times 2.0^2 - 0.75 \times 1.5^2}{0.5} = 2.6250$$

$$y_{\eta} = 3.0625; \quad y_{\xi} = 2.6250$$

The values of  $\mathcal{Y}_{\eta}$ ,  $\mathcal{Y}_{\xi}$  are determined by the discretized form!

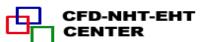

#### 9.5 Control of Grid Distribution

9.5.1 Major features of grid system generated by Laplace equation

9.5.2 Grid system generated by Poisson equation

9.5.3 Thomas-Middlecoff method for determining P,Q function

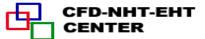

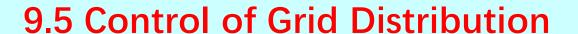

# 9.5.1 Major features of grid system generated by Laplace equation

1. The given grid distribution given along the boundary in physical plane is automatically unified within the solution domain

The given strongly nonuniform distribution at left boundary

In the domain grid distribution has been unified.

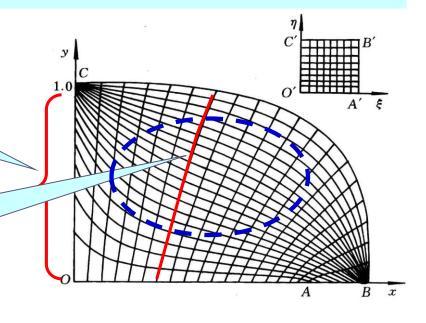

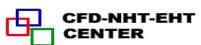

### 2. Along the normal to a curved wall spacing between grid lines changes automatically.

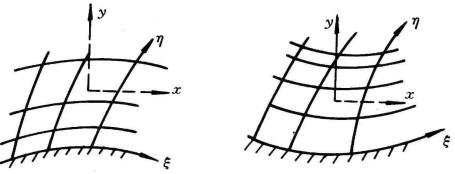

Such features are inherently related to diffusion process: For steady heat conduction through a cylindrical wall heat flux gradually deceases along radius and spacing between two isothermals increases.

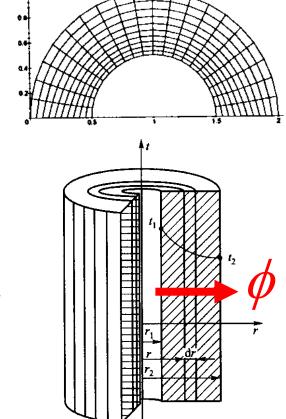

Thus it is needed to develop techniques for controlling grid distribution: grid density and the orthogonality of gridline with boundary.

#### 9.5.2 Grid generation by Poisson equation

1.Heat transfer theory shows that high heat flux leads to dense isothermal (等温线) distribution. If gridlines are regarded as isothermals, then their density can be controlled by heat source. Heat conduction with source term is governed by Poisson equation.

In physical plane Poisson equation is:

$$\nabla^2 \xi = P(\xi, \eta) ; \quad \nabla^2 \eta = Q(\xi, \eta)$$

In computational plane, it becomes:

$$\alpha x_{\xi\xi} - 2\beta x_{\xi\eta} + \gamma x_{\eta\eta} = -J^{2}[P(\xi,\eta)x_{\xi} + Q(\xi,\eta)x_{\eta}]$$

$$\alpha y_{\xi\xi} - 2\beta y_{\xi\eta} + \gamma y_{\eta\eta} = -J^{2}[P(\xi,\eta)y_{\xi} + Q(\xi,\eta)y_{\eta}]$$

$$\alpha = x_{\eta}^{2} + y_{\eta}^{2}; \quad \beta = x_{\xi}x_{\eta} + y_{\xi}y_{\eta}; \quad \gamma = x_{\xi}^{2} + y_{\xi}^{2}$$

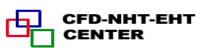

#### 9.5.3 Thomas-Middlecoff method for P,Q

P,Q are source function for controlling density and orthogonality, and can be constructed by different methods. **Thomas—Middlecoff method** is very meaningful and easy to be implemented. Its implementation procedure is introduced as follows.

#### 1. Assuming that

$$P(\xi,\eta) = \phi(\xi,\eta)(\xi_x^2 + \xi_y^2); Q(\xi,\eta) = \psi(\xi,\eta)(\eta_x^2 + \eta_y^2)$$

Controlling the orthogonality of boundary grid line

Controlling grid density within domain---transmitting the specified density on the boundary to inner region

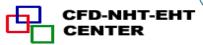

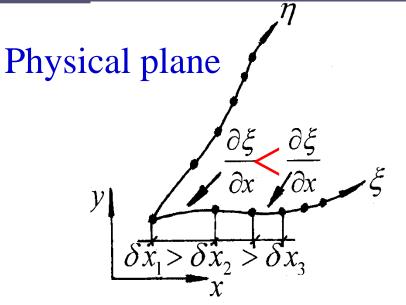

Computational plane

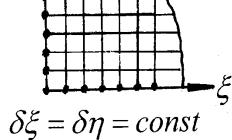

Along the 
$$\xi$$
 coordinate:  $\frac{\partial \xi}{\partial x}$ )<sub>1</sub> <  $\frac{\partial \xi}{\partial x}$ )<sub>2</sub> <  $\frac{\partial \xi}{\partial x}$ )<sub>3</sub>

The first derivatives of  $\xi$ ,  $\eta$  with respect to x, y,  $\xi_x, \eta_x, \xi_y, \eta_y$  in the physical plane reflect the rate of changes. Thus  $(\xi_x^2 + \xi_y^2)$  represents grid density distribution!

After grid generation,  $\xi_x, \xi_y, \eta_x, \eta_y$  are known along the boundary; The key is to determine  $\phi, \psi$ .

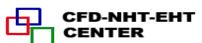

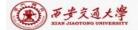

### 2. Ways for determining $\phi$ and $\psi$

1)  $\phi$  is first determined for the bottom and top boundaries where  $\eta$  is constant;  $\psi$  is first determined for the left and right boundaries where  $\xi$  is constant.

The boundary values of  $\phi$  and  $\psi$  should satisfy following conditions: the local gridlines are straight and normal to the relative boundary (局部网格线是直线且垂直边界).

2) On the constant  $\xi$  lines between bottom and top, the values of  $\phi$  are linearly interpolated with respect to  $\eta$ ; On the constant  $\eta$  lines between left and right boundaries the values of  $\psi$  are interpolated linearly with respect to  $\xi$ .

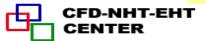

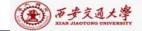

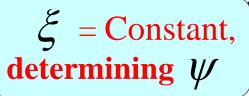

On the constant  $\eta$  line  $\phi$  is linearly interpolated with respect to  $\xi$ 

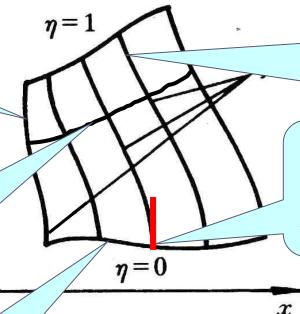

On the constant  $\xi$  line  $\phi$  is linearly interpolated with respect to  $\eta$ 

Locally straight and orthogonal to the boundary

$$\eta = \text{Constant},$$
determining  $\phi$ 

Then our task is to determine  $\phi$  for  $\eta = 0$  and  $\eta = 1$ ; and determine  $\psi$  for  $\xi = 0$  and  $\xi = 1$ .

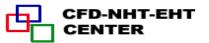

### 3. Way for determining $\phi$ on $\eta = 0, \eta = 1$

#### 1) Substituting

$$P(\xi,\eta) = \phi(\xi,\eta)(\xi_x^2 + \xi_y^2); Q(\xi,\eta) = \psi(\xi,\eta)(\eta_x^2 + \eta_y^2)$$

into the following Poisson equation in computational plane:

$$\alpha x_{\xi\xi} - 2\beta x_{\xi\eta} + \gamma x_{\eta\eta} = -J^2 [P(\xi,\eta)x_{\xi} + Q(\xi,\eta)x_{\eta}]$$
  

$$\alpha y_{\xi\xi} - 2\beta y_{\xi\eta} + \gamma y_{\eta\eta} = -J^2 [P(\xi,\eta)y_{\xi} + Q(\xi,\eta)y_{\eta}]$$

and rewriting the equations in terms of  $\phi$ ,  $\psi$ , obtaining following two simultaneous equations:

$$\alpha(y_{\xi\xi} + \phi y_{\xi}) - 2\beta y_{\xi\eta} + \gamma(y_{\eta\eta} + \psi y_{\eta}) = 0$$
  
$$\alpha(x_{\xi\xi} + \phi x_{\xi}) - 2\beta x_{\xi\eta} + \gamma(x_{\eta\eta} + \psi y_{\eta}) = 0$$

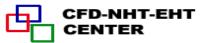

# 2) Eliminating $\psi$ from above two equations, obtaining equation of $\phi$

$$\alpha[y_{\eta}(x_{\xi\xi} + \phi x_{\xi}) - x_{\eta}(y_{\xi\xi} + \phi y_{\xi})] = y_{\eta}^{2}[2\beta(x_{\eta} / y_{\eta})_{\xi} + \gamma(x_{\eta\eta}y_{\eta} - y_{\eta\eta}x_{\eta}) / y_{\eta}^{2}]$$

Straight and normal

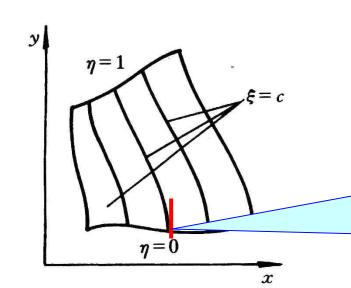

$$= (x_{\eta} / y_{\eta})_{\eta}$$

Locally straight and normal(局部平直正 交)

On the local straight line, we have:

$$\frac{dy}{dx} = const \longrightarrow \frac{dx}{dy} = const \longrightarrow \frac{dx/d\eta}{dy/d\eta} = (x_{\eta}/y_{\eta}) = const$$
Thus  $(x_{\eta}/y_{\eta})_{\eta} = \frac{d}{d\eta}(x_{\eta}/y_{\eta}) = \frac{d}{d\eta}(const) \equiv 0$ 

3) Summarizing: Local orthogonality leads to  $\beta = 0$ , local straight requires  $(x_{\eta}/y_{\eta})_{\eta} = 0$ . Thus the right hand side of the above equation equals zero:

$$p([y_{\eta}(x_{\xi\xi} + \phi x_{\xi}) - x_{\eta}(y_{\xi\xi} + \phi y_{\xi})] = 0$$
Further:  $x_{\xi\xi} + \phi x_{\xi} = (\frac{x_{\eta}}{y_{\eta}})(y_{\xi\xi} + \phi y_{\xi})$ 

We are now working on the boundary with constant  $\eta$ .

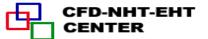

Thus we have no way to calculate  $x_{\eta}/y_{\eta}$ ; In order to determine this term following condition is utilized:

From 
$$\beta = x_{\xi}x_{\eta} + y_{\xi}y_{\eta} = 0$$
  $\xrightarrow{x_{\eta}} \frac{x_{\eta}}{y_{\eta}} = -\frac{y_{\xi}}{x_{\xi}}$ 

 $y_{\xi}/x_{\xi}$  can be computed on the line of  $\eta = \cos \tan t$ 

Thus substituting into: 
$$x_{\xi\xi} + \phi x_{\xi} = (\frac{x_{\eta}}{y_{\eta}})(y_{\xi\xi} + \phi y_{\xi})$$

$$x_{\xi\xi} + \phi x_{\xi} = -(\frac{y_{\xi}}{x_{\xi}})(y_{\xi\xi} + \phi y_{\xi})$$

$$x_{\xi}(x_{\xi\xi} + \phi x_{\xi}) = -y_{\xi}(y_{\xi\xi} + \phi y_{\xi})$$

Finally: 
$$\phi = -\frac{y_{\xi}y_{\xi\xi} + x_{\xi}x_{\xi\xi}}{x_{\xi}^2 + y_{\xi}^2}$$
 (on  $\eta = 0, \eta = 1$  boundaries)

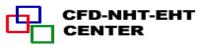

Similarly: 
$$\psi = -\frac{y_{\eta}y_{\eta\eta} + x_{\eta}x_{\eta\eta}}{x_{\eta}^2 + y_{\eta}^2}$$
 (On  $\xi = 0, \xi = 1$  boundaries)

Application example of Thomas—Middlecoff method

Thomas—Middlecoff method for determining source functions of P,Q is a good example of creative numerical method proposed by non-mathematicians!

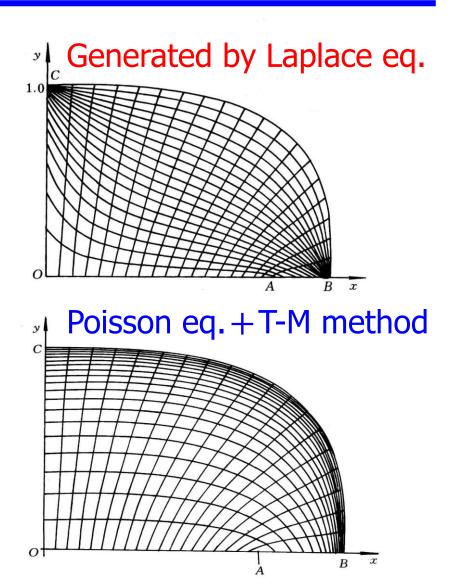

## 9.6 Transformation and Discretization of Governing Eq. and Boundary Conditions

9.6.1 Transformation of Governing Equation

9.6.2 Transformation of Boundary Conditions

9.6.3 Discretization in computational plane

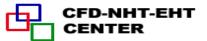

### 9.6 Transformation and Discretization of Governing Eq. and Boundary Conditions

#### 9.6.1 Transformation of Governing Equation

#### 1. Mathematical tools used for transformation

1) Chain rule for composite function (复合函数链导法)

$$u(x, y) = u(x(\xi, \eta), y(\xi, \eta))$$
  $v(x, y) = v(x(\xi, \eta), y(\xi, \eta))$ 

$$\begin{vmatrix} \frac{\partial u}{\partial x} & \frac{\partial u}{\partial y} \\ \frac{\partial v}{\partial x} & \frac{\partial v}{\partial y} \end{vmatrix} = \begin{vmatrix} \frac{\partial u}{\partial \xi} & \frac{\partial u}{\partial \eta} \\ \frac{\partial v}{\partial \xi} & \frac{\partial v}{\partial \eta} \end{vmatrix} \times \begin{vmatrix} \frac{\partial \xi}{\partial x} & \frac{\partial \xi}{\partial y} \\ \frac{\partial \eta}{\partial x} & \frac{\partial \eta}{\partial y} \end{vmatrix}$$

yielding: 
$$\frac{\partial u}{\partial x} = \frac{\partial u}{\partial \xi} \frac{\partial \xi}{\partial x} + \frac{\partial u}{\partial \eta} \frac{\partial \eta}{\partial x}$$

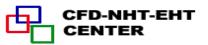

2) Derivatives of function and its inverse function(反函数)  $\xi(x,y),\eta(x,y)$  are the inverse function of  $x(\xi,\eta),y(\xi,\eta)$  Their derivatives have following relation:

$$\xi_x = \frac{1}{J} y_{\eta}; \ \eta_x = -\frac{1}{J} y_{\xi}; \xi_y = -\frac{1}{J} x_{\eta}; \eta_y = \frac{1}{J} x_{\xi}$$

2.Results of transformation of 2-D diffusion-convection equation in physical Cartesian coordinate to computational plane

Physical: 
$$\frac{\partial(\rho u\phi)}{\partial x} + \frac{\partial(\rho v\phi)}{\partial y} = \frac{\partial}{\partial x}(\Gamma_{\phi}\frac{\partial\phi}{\partial x}) + \frac{\partial}{\partial y}(\Gamma_{\phi}\frac{\partial\phi}{\partial y}) + R_{\phi}(x,y)$$

Computational: 
$$\frac{1}{J} \frac{\partial}{\partial \xi} (\rho U \phi) + \frac{1}{J} \frac{\partial}{\partial \eta} (\rho V \phi) = \frac{1}{J} \frac{\partial}{\partial \xi} [(\frac{\Gamma_{\phi}}{J} (\alpha \phi_{\xi} - \beta \phi_{\eta}))] +$$

$$\frac{1}{J}\frac{\partial}{\partial \eta}\left[\frac{\Gamma_{\phi}}{J}(-\beta\phi_{\xi}+\gamma\phi_{\eta})\right]+S_{\phi}(\xi,\eta)$$

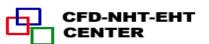

#### 2. Explanation for results of transformation

1) Velocity 
$$U, V: U = uy_{\eta} - vx_{\eta}, V = vx_{\xi} - uy_{\xi}$$

U, V are velocities in  $\xi$ , $\eta$  direction respectively in comput. plane, called **contravariant velocity** (逆变速度);

2) *J*: Jakobi factor, representing variation of volume during transformation:

$$dV = Jd\xi d\eta d\varsigma$$

Physical space volume

Computational. space volume

Factor of volume change: Larger than 1 means volume in computational space is reduced.

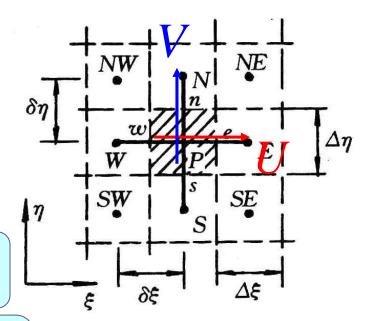

3)  $\alpha$ ,  $\gamma$  are metric (度规) coefficients in  $\eta$ ,  $\xi$  direction

 $\sqrt{\alpha}, \sqrt{\gamma}$  are called Lame coefficient in  $\eta, \xi$  direction, respectively.

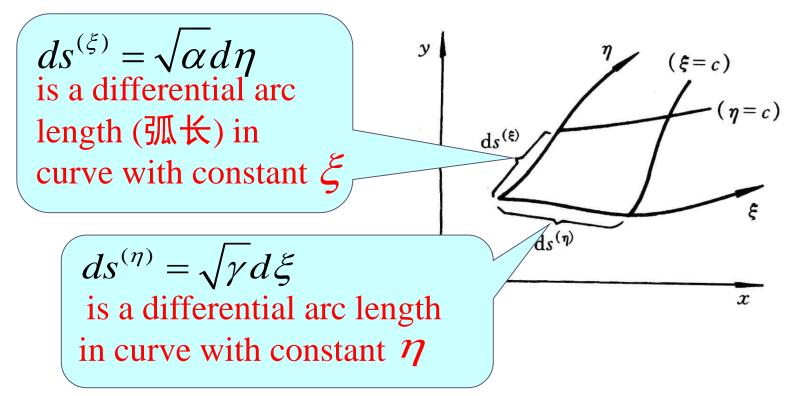

4) **B** represents local orthogonality

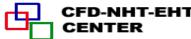

#### 9.6.2 Transformation of boundary condition

#### 1.General expression of B.C. in physical plane

The three kinds of boundary conditions can be unified by following general form, where *A*, *B* and *C* are constants:

$$A\phi + B\Gamma_{\phi} \frac{\partial \phi}{\partial n} = C$$

A, B are not zero: 3<sup>rd</sup> kind boundary condition

Since A,B, C and Gama are constants, this part in the two planes should have the same value

# During the transformation from physical plane to computational plane

- (1) The values of physical variables at correspondent positions remain unchanged.
- (2) Physical properties /constants remain unchanged.

What different is the derivative normal to a boundary in physical plane and in computational plane, i.e.,:

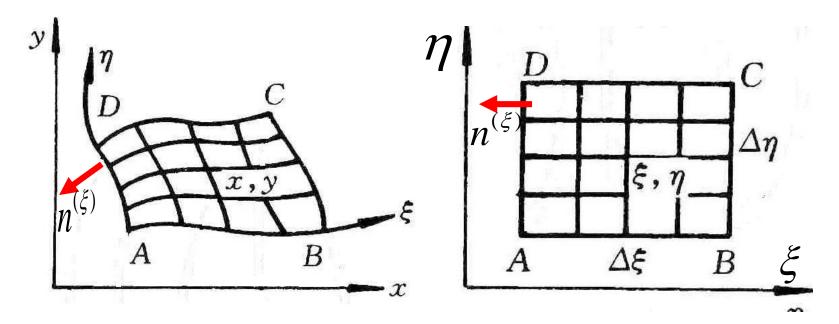

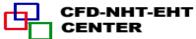

$$\left[\frac{\partial \phi}{\partial n^{(\xi)}}\right]_{Phy} \neq \left[\frac{\partial \phi}{\partial n^{(\xi)}}\right]_{Comp}$$

Boundary normal derivative in physical space is not equal to boundary normal derivative in computational space.

It can be shown that

$$\begin{cases}
\frac{\partial \phi}{\partial n^{(\xi)}} = \frac{\alpha \phi_{\xi} - \beta \phi_{\eta}}{J\sqrt{\alpha}}; \\
\frac{\partial \phi}{\partial n^{(\eta)}} = \frac{\gamma \phi_{\eta} - \beta \phi_{\xi}}{J\sqrt{\phi}};
\end{cases}$$

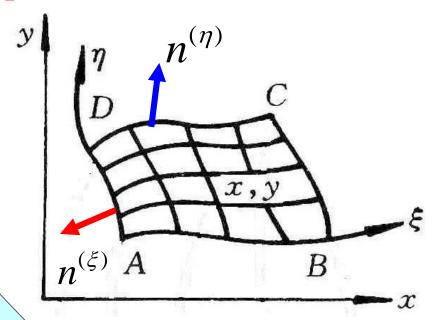

**Boundary** normal derivative in physical space

 $\phi_{\xi}$  and  $\phi_{\eta}$  are boundary normal derivatives in computational space

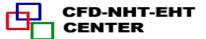

#### **Example of boundary condition transformation**

| Boundary | Condition -Physical                                                        | Condition-Computational                                                        |
|----------|----------------------------------------------------------------------------|--------------------------------------------------------------------------------|
| 1-2      | $u = 0, \frac{\partial v}{\partial x} = \frac{\partial T}{\partial x} = 0$ | $u = 0; \alpha v_{\xi} - \beta v_{\eta} = \alpha T_{\xi} - \beta T_{\eta} = 0$ |
| 2-3-4    | $u=v=0, T=T_h$                                                             | $u=v=0, T=T_h$                                                                 |
| 4-5      | $u = 0, \frac{\partial v}{\partial x} = \frac{\partial T}{\partial x} = 0$ | $u = 0; \alpha v_{\xi} - \beta v_{\eta} = \alpha T_{\xi} - \beta T_{\eta} = 0$ |
| 5-6-1    | $u = v = 0, T = T_c$                                                       | $u=v=0, T=T_c$                                                                 |

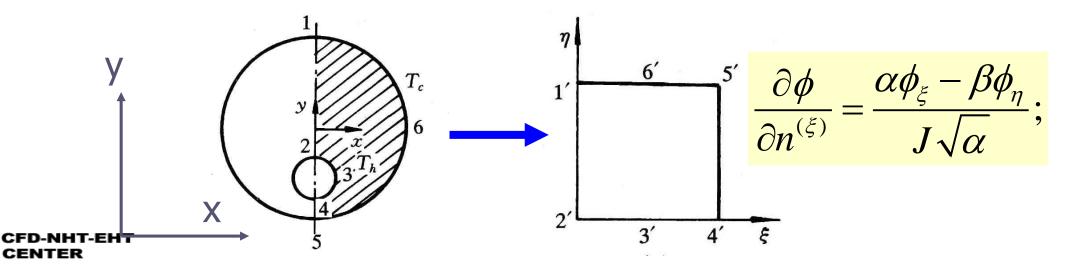

Implementation of boundary

condition at 1'-2' 
$$\alpha T_{\xi} - \beta T_{\eta} = 0 \longrightarrow T_{\xi} = \frac{\beta T_{\eta}}{\alpha}$$

Its discretization will be shown later.

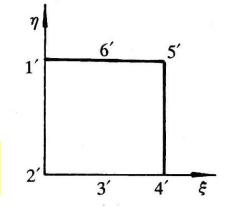

#### 9.6.3 Discretization in computational plane

#### 1.Discretization of G.E.

$$\frac{1}{J} \frac{\partial}{\partial \xi} (\rho U \phi) + \frac{1}{J} \frac{\partial}{\partial \eta} (\rho V \phi) = \frac{1}{J} \frac{\partial}{\partial \xi} [(\frac{\Gamma_{\phi}}{J} (\alpha \phi_{\xi} - \beta \phi_{\eta}))] + \frac{1}{J} \frac{\partial}{\partial \eta} [\frac{\Gamma_{\phi}}{J} (-\beta \phi_{\xi} + \gamma \phi_{\eta})] + S_{\phi}(\xi, \eta)$$

Multiplying two sides of the Gov. Eqs.

by J, and integrating it over CV P at the staggered grid system:

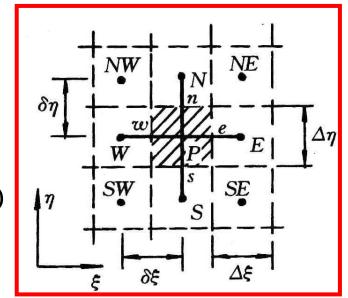

$$[(\rho U\phi)_e - (\rho U\phi)_w]\Delta \eta + [(\rho V\phi)_n - (\rho V\phi)_s]\Delta \xi =$$

$$[\frac{\Gamma_{\phi}}{J}(\alpha\phi_{\xi}-\beta\phi_{\eta})]_{e}\Delta\eta-[\frac{\Gamma_{\phi}}{J}(\alpha\phi_{\xi}-\beta\phi_{\eta})]_{w}\Delta\eta+$$

$$[\frac{\Gamma_{\phi}}{J}(\alpha\phi_{\xi} - \beta\phi_{\eta})]_{e} \Delta \eta - [\frac{\Gamma_{\phi}}{J}(\alpha\phi_{\xi} - \beta\phi_{\eta})]_{w} \Delta \eta + [\frac{\Gamma_{\phi}}{J}(-\beta\phi_{\xi} + \gamma\phi_{\eta})]_{n} \Delta \xi - [\frac{\Gamma_{\phi}}{J}(-\beta\phi_{\xi} + \gamma\phi_{\eta})]_{s} \Delta \xi + S \bullet J \bullet \Delta \eta \bullet \Delta \xi$$

Note: Cross derivatives(交叉导数) occurs in diffusion terms.

- 2) Discretization of convective term –the same as in physical space.
- 3) Cross derivatives in diffusion term

Say: 
$$(\phi_{\eta})_{e} = \frac{(\phi_{N} + \phi_{NE}) - (\phi_{S} + \phi_{SE})}{4\Delta \eta}$$

leading to 9-point scheme of 2-D case.

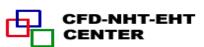

### Putting the cross derivatives into source term, obtaining following results:

$$a_P \phi_P = a_E \phi_E + a_W \phi_W + a_S \phi_S + a_N \phi_N + b$$

$$b = S_{\phi} J \Delta \eta \Delta \xi - \left[ \left( \frac{\Gamma_{\phi}}{J} \beta \phi_{\eta} \right)_{w}^{e} \Delta \eta + \left( \frac{\Gamma_{\phi}}{J} \beta \phi_{\xi} \right)_{s}^{n} \Delta \xi \right]$$

The pressure gradient term is temporary included in  $S_{\phi}$  .

#### 4. Discretization of boundary condition

The key is boundary derivative,

As shown in the above example:

$$T_{\xi} = \frac{\beta T_{\eta}}{\alpha} \longrightarrow (T_{\xi})_{j} = \frac{\beta}{\alpha} \frac{T_{B(j+1)} - T_{B(j-1)}}{2\Delta \eta}$$

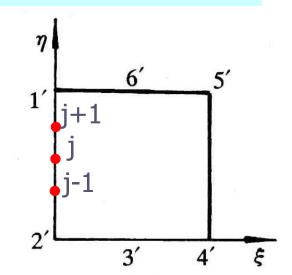

#### 9.7 SIMPLE Algorithm in Computational Plane

- 9.7.1 Choice of velocity in computational space
- 9.7.2 Discretized momentum equation in computational plane
- 9.7.3 Velocity correction in computational plane
- 9.7.4 Pressure correction equation in computational plane
- 9.7.5 Solution procedure of SIMPLE in computational plane

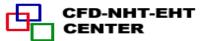

#### 9.7 SIMPLE Algorithm in Computational Plane

#### 9.7.1 Choice of velocity in computational space

#### 1. Three kinds of velocity

- 1) Components in physical plane (u, v)
- 2) Contravariant velocity (*U*,*V*) (逆变分量)

$$U = uy_{\eta} - vx_{\eta}, \quad V = vx_{\xi} - uy_{\xi}$$

3) Covariant velocity  $(\overline{U}, \overline{V})$  (协变分量)

$$\overline{U} = ux_{\xi} + vy_{\xi}, \quad \overline{V} = ux_{\eta} + vy_{\eta}$$

All the three kinds of velocity were adopted in refs.

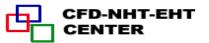

According to W. Shyy (史维): following combination can satisfy the conservation condition the best: taking u, v as solution variables and U, V as the velocity in computational plane. We will take this practice.

9.7.2 Discretized momentum equation in computational plane

#### 1. Separating pressure gradient from source term

$$\frac{\partial p}{\partial x} = \frac{\partial p}{\partial \xi} \frac{\partial \xi}{\partial x} + \frac{\partial p}{\partial \eta} \frac{\partial \eta}{\partial x} = \frac{1}{J} \left( \frac{\partial p}{\partial \xi} y_{\eta} - \frac{\partial p}{\partial \eta} y_{\xi} \right) = \frac{1}{J} \left( p_{\xi} y_{\eta} - p_{\eta} y_{\xi} \right)$$

Note: cross derivatives occur.

#### 2. Discretized momentum equation in physical plane

We will follow the discretized form in physical plan:

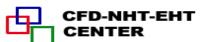

$$a_{e}u_{e} = \sum a_{nb}u_{nb} + b - \Delta y \bullet \underline{\delta x} (\frac{p_{E} - p_{P}}{\underline{\delta x}}) = \sum a_{nb}u_{nb} + b - \Delta y \bullet \underline{\delta x} \bullet \underline{p_{x}}$$

$$u_{e} = \sum (\frac{a_{nb}}{a_{e}})u_{nb} + (\frac{-\Delta y \bullet \delta x}{a_{e}})p_{x} + (\frac{b}{a_{e}})$$

Three parts (neighbor, pressure gradient and source) with coefficient.

#### 3. Discretized u,v equations in computational plane

Mimicking (模仿)the above form for u,v in physical plane for computational plane following form is taken:

$$u_{P} = \sum A_{nb}^{u} u_{nb} + (B^{u} p_{\xi} + C^{u} p_{\eta}) + D^{u}$$

$$v_{P} = \sum A_{nb}^{v} v_{nb} + (B^{v} p_{\xi} + C^{v} p_{\eta}) + D^{v}$$

1)  $(u_P, v_P)$  are the velocities at respective locations in the staggered grid.

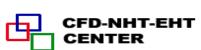

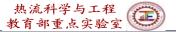

- 2) A,B,C,D are coefficients and constants generated during discretization.
- 9.7.3 Velocity correction in computational plane
- 1. u',v' equations in computational plane

Adopting the same solution procedure as that in the physical plane,

From assumed  $p^*$ , yielding  $u^*$ ,  $v^*$ :

$$u_{P}^{*} = \sum A_{nb}^{u} u_{nb}^{*} + (B^{u} p_{\xi}^{*} + C^{u} p_{\eta}^{*}) + D^{u}$$

$$v_{P}^{*} = \sum A_{nb}^{v} v_{nb}^{*} + (B^{v} p_{\xi}^{*} + C^{v} p_{\eta}^{*}) + D^{v}$$

The correspondent  $U^*, V^*$  may not satisfy mass conservation, and improvement of pressure is needed.

Denoting pressure correction by p, and the correspondent velocity corrections by u, v;

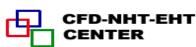

According to the SIMPLE practice, (p\*+p'), (u\*+u'), and  $(v^*+v')$  also satisfy momentum equation:

$$(u_P^* + u_P^*) = \sum A_{nb}(u_{nb}^* + u_{nb}^*) + [B^u(p_{\xi}^* + p_{\xi}^*) + C^u(p_{\eta}^* + p_{\eta}^*)] + D^u$$

$$u_P^* = \sum A_{nb}^u u_{nb}^* + (B^u p_{\xi}^* + C^u p_{\eta}^*) + D^u$$

Subtraction of the two equations:

$$u_{P} = \sum A_{nb}^{u} u_{nb}^{'} + B^{u} p_{\xi}^{'} + C^{u} p_{\eta}^{'}$$
Similarly
$$v_{P}^{'} = \sum A_{nb}^{v} v_{nb}^{'} + B^{v} p_{\xi}^{'} + C^{v} p_{\eta}^{'}$$

Omitting the effects of neighboring nodes:

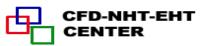

#### 2. U',V' equations in computational plane

By definition: 
$$U = uy_{\eta} - vx_{\eta}, \quad V = vx_{\xi} - uy_{\xi}$$

Thus 
$$U' = u'y_{\eta} - v'x_{\eta} = y_{\eta}(\underline{B^{u}p_{\xi}} + \underline{C^{u}p_{\eta}}) - x_{\eta}(\underline{B^{v}p_{\xi}} + \underline{C^{v}p_{\eta}})$$

$$U'_{P} = \underline{p'_{\xi}}(B^{u}y_{\eta} - B^{v}x_{\eta}) + \underline{p'_{\eta}}(C^{u}y_{\eta} - C^{v}x_{\eta})$$

New assumption: cross derivatives in contravariant velocity are neglected

Thus: 
$$U_P = p_{\xi}(B^u y_{\eta} - B^v x_{\eta}) = (Bp_{\xi})_{U_R}, B = B^u y_{\eta} - B^v x_{\eta}$$

Similarly: 
$$V_P = p_{\eta}(C^{\nu}x_{\xi} - C^{u}y_{\xi}) = (Cp_{\eta})_{V_P}$$
 At location of

At location of  $V_P$ 

At location of  $U_{\mathbf{P}}$ 

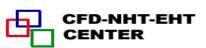

## 9.7.4 Pressure correction equation in computational plane

#### 1. Discretized mass conservation in computational plane

From mass conservation in physical plane:

$$\frac{\partial u}{\partial x} + \frac{\partial v}{\partial y} = 0$$

Its correspondent form in computational plane can be obtained:

$$\frac{\partial U}{\partial \xi} + \frac{\partial V}{\partial \eta} = 0$$

Integrating over control volume P

$$(\rho U \Delta \eta)_e - (\rho U \Delta \eta)_w + (\rho V \Delta \xi)_n - (\rho V \Delta \xi)_s = 0$$

#### 2. Pressure correction equation in computational plane

Substituting 
$$(U^* + U'), (V^* + V'), U' = Bp'_{\xi}, V' = Bp'_{\eta}$$

into mass conservation eq., and re-writing in terms of p:

$$A_{P}p_{P} = A_{E}p_{E} + A_{W}p_{W} + A_{N}p_{N} + A_{S}p_{S} + b$$

$$b = (\rho U^{*}\Delta \eta)_{e} - (\rho U^{*}\Delta \eta)_{w} + (\rho V^{*}\Delta \xi)_{n} - (\rho V^{*}\Delta \xi)_{s}$$

$$A_{E} = (\rho B \frac{\Delta \eta}{\delta \xi})_{e}, \quad A_{W} = (\rho B \frac{\Delta \eta}{\delta \xi})_{w}, A_{N} = (\rho C \frac{\Delta \xi}{\delta \eta})_{n}, \quad A_{S} = (\rho C \frac{\Delta \xi}{\delta \eta})_{s}$$

#### 3. Boundary condition of pressure correction equation

Homogeneous Neumann condition:

boundary coefficient = 0

- 9.7.5 Solution procedure of SIMPLE in computational plane
- 1. Assuming velocity field of u,v, calculating U,V by definition and discretization coefficients;

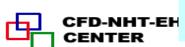

NHT-EH 2. Assuming pressure field  $p^*$  and solving for  $(u_P^*, v_P^*)$ ;

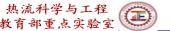

- 3. From  $u^*, v^*$  calculating  $(U_P^*, V_P^*)$  by definition;
- 4. Solving pressure correction eq., yielding p';
- 5. Determining revised velocities

$$u_{P} = u_{P}^{*} + (B^{u} p_{\xi}^{'} + C^{u} p_{\eta}^{'})$$
Simplified into 
$$u_{P}^{'} = B^{u} p_{\xi}^{'} + C^{u} p_{\eta}^{'}$$

$$v_{P} = v_{P}^{*} + (B^{v} p_{\xi}^{'} + C^{v} p_{\eta}^{'})$$

$$v_{P}^{'} = B^{v} p_{\xi}^{'} + C^{v} p_{\eta}^{'}$$

$$U_{P}^{'} = D^{v} p_{\xi}^{'} + C^{v} p_{\eta}^{'}$$

$$U_{P}^{'} = D^{v} p_{\xi}^{'} + C^{v} p_{\eta}^{'}$$

$$V_{P}^{'} = D^{v} p_{\xi}^{'} + C^{v} p_{\eta}^{'}$$

$$V_{P}^{'} = D^{v} p_{\xi}^{'} + C^{v} p_{\eta}^{'}$$

$$V_{P}^{'} = D^{v} p_{\xi}^{'} + C^{v} p_{\eta}^{'}$$

$$V_{P}^{'} = D^{v} p_{\eta}^{'} + C^{v} p_{\eta}^{'}$$

$$V_{P}^{'} = D^{v} p_{\eta}^{'} + C^{v} p_{\eta}^{'}$$

$$V_{P}^{'} = D^{v} p_{\eta}^{'} + C^{v} p_{\eta}^{'}$$

$$V_{P}^{'} = D^{v} p_{\eta}^{'} + C^{v} p_{\eta}^{'}$$

$$V_{P}^{'} = D^{v} p_{\eta}^{'} + C^{v} p_{\eta}^{'}$$

$$V_{P}^{'} = D^{v} p_{\eta}^{'} + C^{v} p_{\eta}^{'}$$

6.Starting next iteration with improved velocity and pressure.

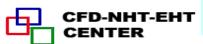

#### 9.8 Post-Process and Examples

## 9.8.1 Data reduction should be conducted in physical plane

#### 9.8.2 Examples

- 1. Example 1—Natural convection in a circle with hexagon (六 边形)
- 2. Example 2—Forced flow over a bank of tilted (倾斜) plates
- 3. Example 3—Periodic forced convection in a duct with roughness elements
- 4. Example 4—Periodic forced convection in a wavy channel
- 5. Example 5—3D transformation osf space by BFC method

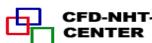

#### 9.8 Post-Process and Examples

### 9.8.1 Data reduction should be conducted in physical plane

Data reduction (post process, 后处理) should be conducted for the solutions in the physical plane.

The results in the computational plane can not be directly adopted for data reduction by using definition in physical plane.

For example, the volume of a control volume is:

 $\Delta V = Jd\xi d\eta d\varsigma$  rather than  $d\xi d\eta d\varsigma$ 

9.8.2 Five examples

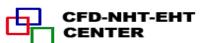

- 1. Example 1—Natural convection in a circle with an inner hexagon(六边形)
- 1) Grid generation algebraic method

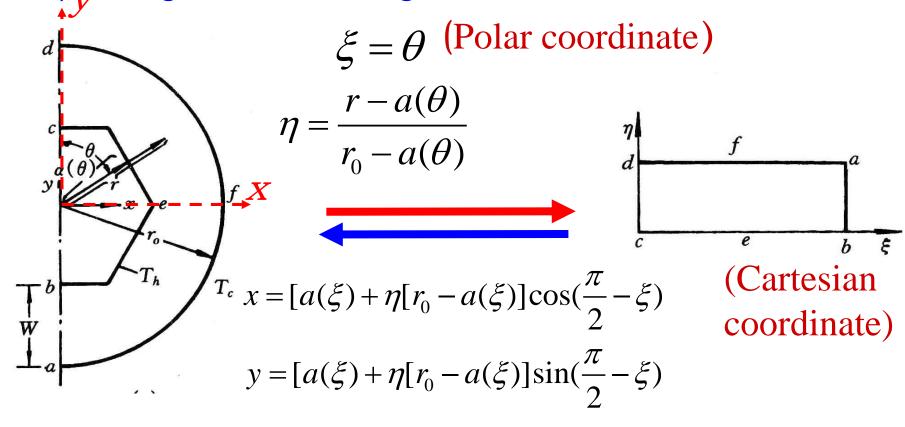

2) Local Nusselt on inner surface

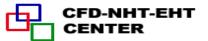

$$Nu_{i} = \frac{h_{i}W}{\lambda} = \frac{W}{\lambda} \left[ -\lambda \left( \frac{\partial T}{\partial n} \right)_{i} \frac{1}{T_{h} - T_{c}} \right] = -\left[ \frac{\partial \left( \frac{T - T_{c}}{T_{h} - T_{c}} \right)}{\partial \left( \frac{n}{W} \right)^{(\eta)}} \right]_{i} = -\left[ \frac{\partial \Theta}{\partial n^{(\eta)}} \right]_{i} = -\left[ \frac{\gamma \Theta_{\eta} - \beta \Theta_{\xi}}{J\sqrt{\gamma}} \right]_{i}$$
On inner surface  $\eta = 0, \Theta$ ,  $\eta = 0$  and  $\eta = 0$  and  $\eta = 0$  and  $\eta = 0$  and  $\eta = 0$  are  $\eta = 0$ .

$$-\left[\frac{\gamma\Theta_{\eta} - \beta\Theta_{\xi}}{J\sqrt{\gamma}}\right]_{i} \longrightarrow Nu_{i} = -\left(\frac{\gamma\Theta_{\eta}}{J\sqrt{\gamma}}\right)_{i}$$

The averaged Nusselt number can be obtained by integration of  $Nu_i$  over the inner surface.

## 3) Partial results

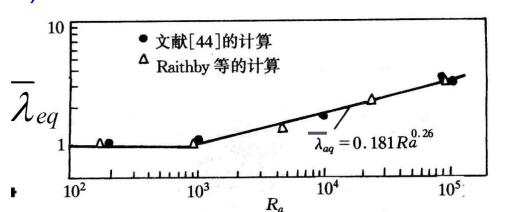

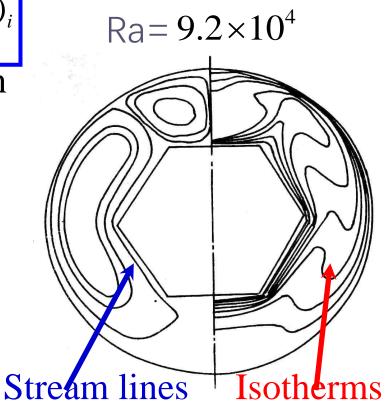

Zhang H L et al. Journal of Thermal Science, 1992, 1(4):249-258

- 2. Example 2—Forced flow over a bank of tilted plates
- 1) Grid generation algebraic method

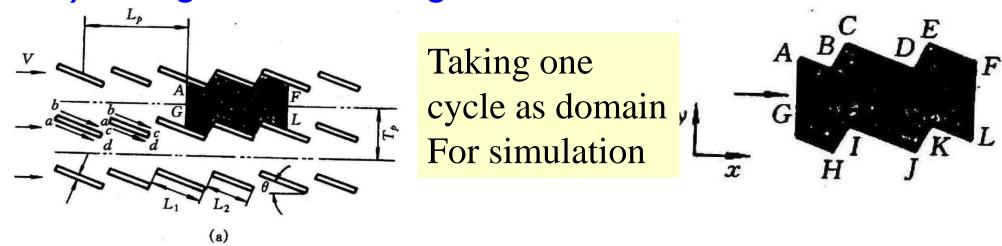

Data reduction is conducted for one cycle:

A-G-H-I-J-K-L-F-E-D-C-B-A

2) Data reduction procedure

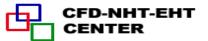

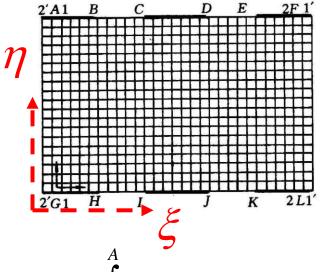

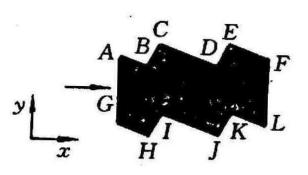

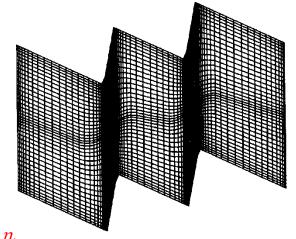

$$T_b)_{\overline{AG}} = \frac{\int_G^A T(x, y)u(x, y)dy}{\int_G^A u(x, y)dy}$$

$$dy = ds^{(\xi)} = d\eta \sqrt{\alpha}$$

$$\int_{G}^{A} T(x, y)u(x, y)dy \qquad dy = dS^{(\xi)} = d\eta \sqrt{\alpha} \int_{\frac{\eta_{b}}{\eta_{b}}}^{\eta_{t}} T(\xi, \eta)u(\xi, \eta)\sqrt{\alpha}d\eta$$

$$\int_{\eta_b}^{\eta_t} u(\xi,\eta) \sqrt{\alpha} d\eta$$

$$q_{A-F} = \frac{\int_{\xi_A}^{\xi_B} q^{(\eta_t)} \sqrt{\gamma} d\xi + \int_{\xi_C}^{\xi_D} q^{(\eta_t)} \sqrt{\gamma} d\xi + \int_{\xi_E}^{\xi_F} q^{(\eta_t)} \sqrt{\gamma} d\xi}{\int_{\xi_A}^{\xi_B} \sqrt{\gamma} d\xi + \int_{\xi_C}^{\xi_D} \sqrt{\gamma} d\xi + \int_{\xi_E}^{\xi_F} \sqrt{\gamma} d\xi} d\xi$$

$$ds^{(\eta)} = d\xi \sqrt{\gamma}$$

$$ds^{(\eta)} = d\xi \sqrt{\gamma}$$

Local heat flux calculation should be conducted as shown in example 1.

## 3) Partial results

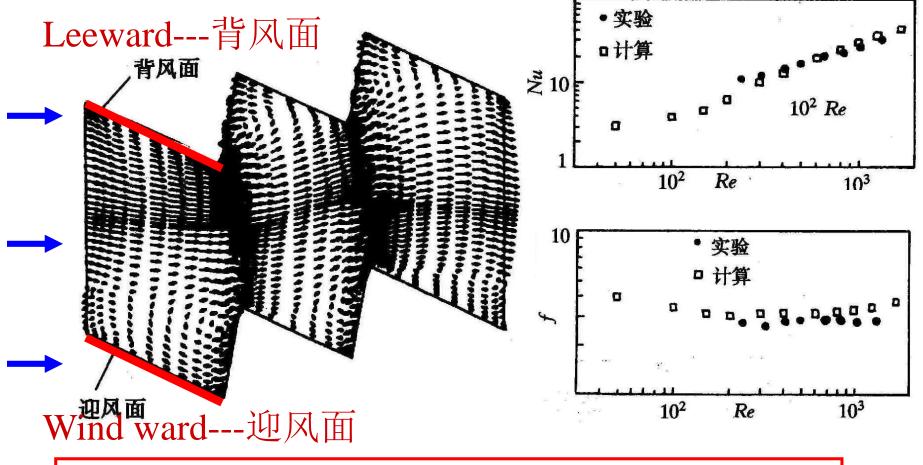

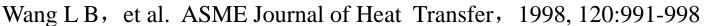

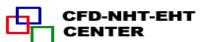

- 3. Example 3—Periodic forced convection in a duct with roughness elements
- 1) Grid generation Boundary normalization

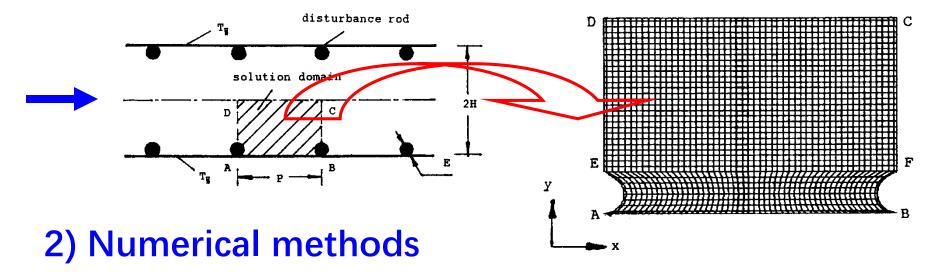

(1) Steady vs. unsteady — Unsteady governing equation is used to get a steady solution for the case of (H/E=5, P/E=20,Re=700). The results are compared with those from steady equation. The differences are small: Nu-3%, f—less than 1%. Thus steady eq. is used.

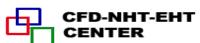

(1) Scheme of convection term—PLS was used. Reviewer required: it should be shown that false diffusion effect could be neglected. Simulation with CD was conducted and comparison was made.

Table I. Comparison of results using PLDS and CDS

|    | Re   | 50     | 100    | 200    | 400    | 700    |
|----|------|--------|--------|--------|--------|--------|
| Nu | PLDS | 7.811  | 8.166  | 8.988  | 10.648 | 12.776 |
|    | CDS  | 7.811  | 8.172  | 8.925  | 10.354 | 12.994 |
| f  | PLDS | 2.3980 | 1.2197 | 0.6319 | 0.3352 | 0.1999 |
|    | CDS  | 2.3980 | 1.2198 | 0.6298 | 0.3329 | 0.2089 |

#### 3) Partial results

Yuan Z X, et al. Int Journal Numerical Methods in Fluids, 1998, 28:1371-1378

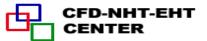

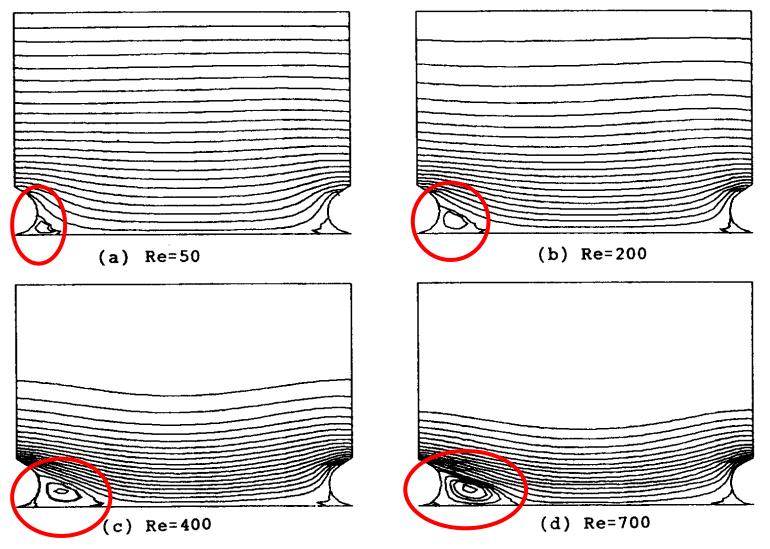

Figure 4. Flow patterns at different Reynolds numbers (H/E=5, P/E=7.5). (a) Re=50; (b) Re=200; (c) Re=400; (d) Re=700.

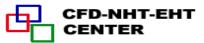

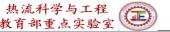

## 4. Example 4—Periodic forced convection in a wavy channel

# 1) Grid generation - (Block structured + 3D Poisson)

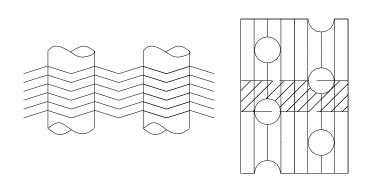

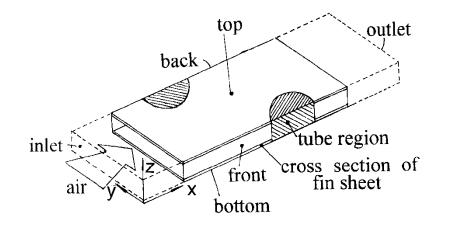

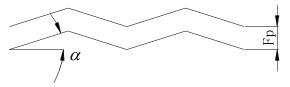

(Taking plain channel as an example)

$$\begin{cases} \alpha_{11}x_{\xi\xi} + \alpha_{22}x_{\eta\eta} + \alpha_{33}x_{\zeta\zeta} + 2\alpha_{12}x_{\xi\eta} + 2\alpha_{13}x_{\xi\zeta} + 2\alpha_{23}x_{\eta\zeta} + J^{2}(Px_{\xi} + Qx_{\eta} + Rx_{\zeta}) = 0 \\ \alpha_{11}y_{\xi\xi} + \alpha_{22}y_{\eta\eta} + \alpha_{33}y_{\zeta\zeta} + 2\alpha_{12}y_{\xi\eta} + 2\alpha_{13}y_{\xi\zeta} + 2\alpha_{23}y_{\eta\zeta} + J^{2}(Py_{\xi} + Qy_{\eta} + Ry_{\zeta}) = 0 \\ \alpha_{11}z_{\xi\xi} + \alpha_{22}z_{\eta\eta} + \alpha_{33}z_{\zeta\zeta} + 2\alpha_{12}z_{\xi\eta} + 2\alpha_{13}z_{\xi\zeta} + 2\alpha_{23}z_{\eta\zeta} + J^{2}(Pz_{\xi} + Qz_{\eta} + Rz_{\zeta}) = 0 \end{cases}$$

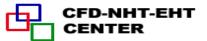

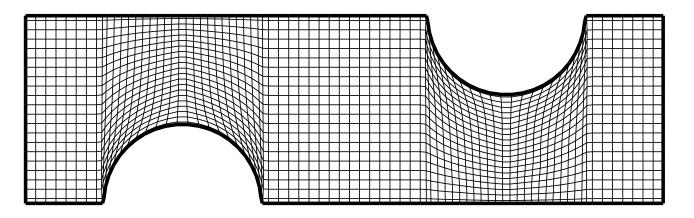

## 2) Grid-independence examination

One row

$$102(x) \times 22(y) \times 10(z)$$

Two-row

$$142 \times 22 \times 10$$

Three-row

$$182 \times 22 \times 10$$

Four-row

$$192 \times 22 \times 10$$

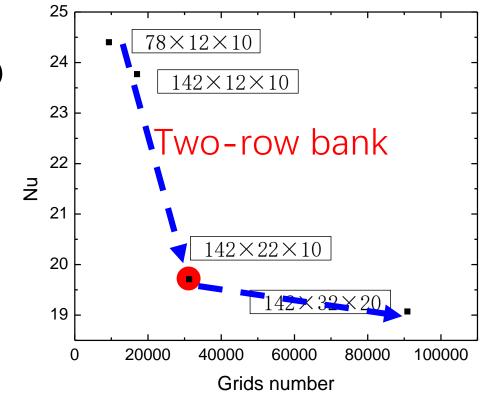

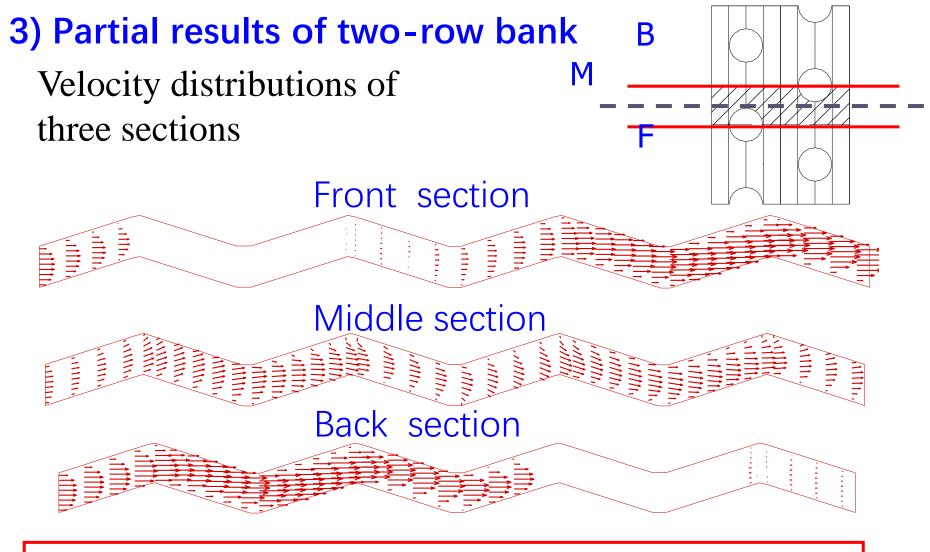

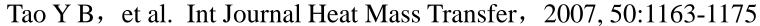

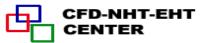

#### 5. Example 5—3D BFC is adopted for VOSET method

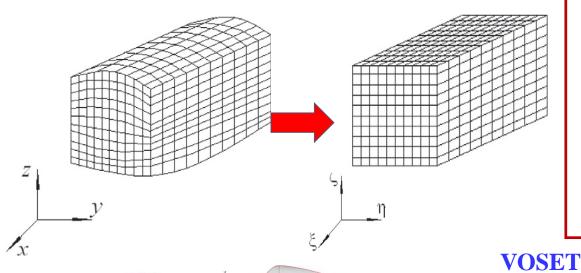

$$J\frac{\partial(\rho c_p T)}{\partial t} + \frac{\partial}{\partial \xi} \left(\rho c_p U T\right) + \frac{\partial}{\partial \eta} \left(\rho c_p V T\right) + \frac{\partial}{\partial \zeta} \left(\rho c_p W T\right)$$
$$= \frac{\partial}{\partial \xi} \left[\frac{\lambda \alpha}{J} \frac{\partial T}{\partial \xi}\right] + \frac{\partial}{\partial \eta} \left[\frac{\lambda \beta}{J} \frac{\partial T}{\partial \eta}\right] + \frac{\partial}{\partial \zeta} \left[\frac{\lambda \gamma}{J} \frac{\partial T}{\partial \zeta}\right] + JS_T$$

$$S_{T} = \frac{1}{J} \left\{ \frac{\partial}{\partial \xi} \left[ \frac{\lambda \varphi_{1}}{J} \frac{\partial T}{\partial \eta} \right] + \frac{\partial}{\partial \xi} \left[ \frac{\lambda \varphi_{3}}{J} \frac{\partial T}{\partial \zeta} \right] + \frac{\partial}{\partial \eta} \left[ \frac{\lambda \varphi_{1}}{J} \frac{\partial T}{\partial \xi} \right] + \frac{\partial}{\partial \eta} \left[ \frac{\lambda \varphi_{2}}{J} \frac{\partial T}{\partial \zeta} \right] + \frac{\partial}{\partial \zeta} \left[ \frac{\lambda \varphi_{3}}{J} \frac{\partial T}{\partial \zeta} \right] + \frac{\partial}{\partial \zeta} \left[ \frac{\lambda \varphi_{2}}{J} \frac{\partial T}{\partial \eta} \right] \right\}$$

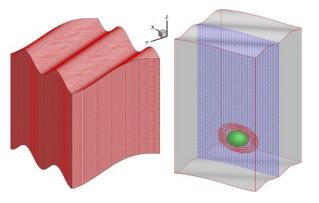

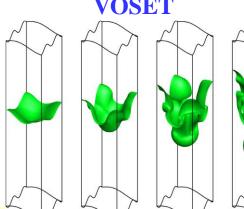

#### Phase field method

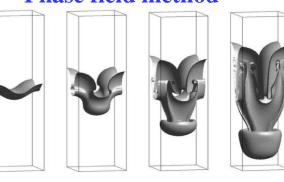

Zhizhu Cao(曹志柱), Jie Zhou, An Liu, Dongnang Sun, Bo Yuc, Jinjia Wei. A three dimensional coupled VOF and Level set (VOSET) method with and without phase change on general curvilinear grids, Chemical Engineering Science 223 (2020) 115705

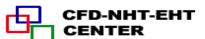

# 本组网页地址: http://nht.xjtu.edu.cn 欢迎访问!

Teaching PPT will be loaded on ou website

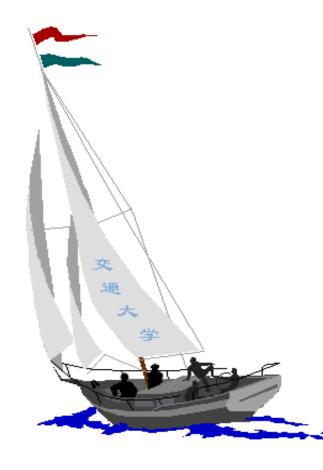

同舟共济

渡彼岸!

People in the same boat help each other to cross to the other bank, where....

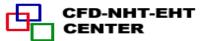